# **ARRAY-BASED STACK** Lab 2

# **AGENDA**

❑**General Stack Concept.**

❑**Array stack class and constructors.**

❑**TASK #1: Push , pop & expand functions.**

❑**TASK #2: Stack Application.**

## **GENERAL STACK CONCEPT**

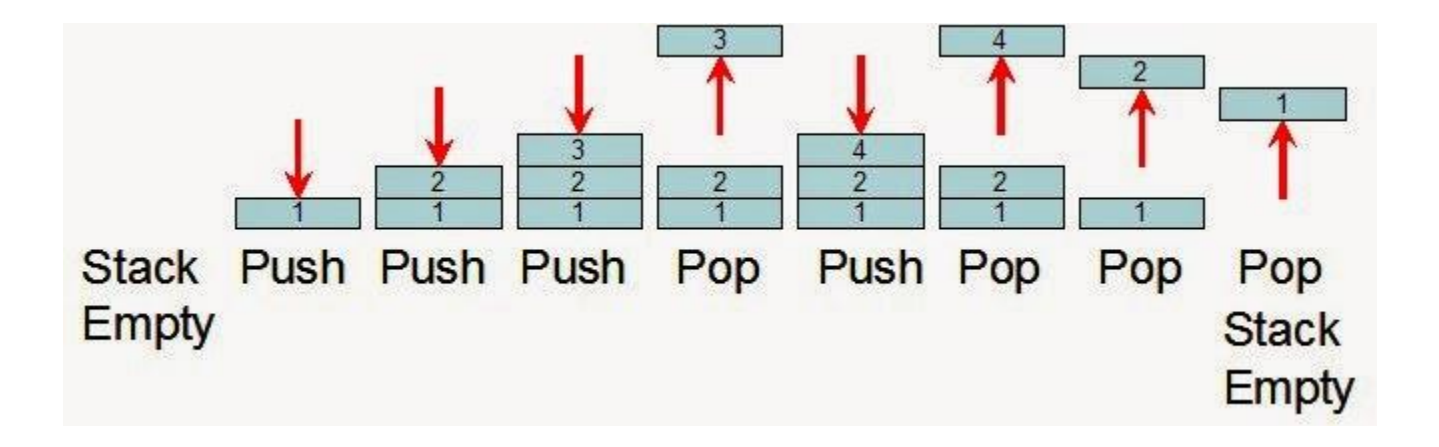

### **ARRAY-BASED STACK CLASS Header File & Constructors**

#### **Data Members:**

- 1. Pointer to stack array.
- 2. Number of elements in stack.
- 3. Total size of stack array.

#### Write implementation for class Array Stack:

#### **Methods:**

- 1. Constructors.
- 2. Push.
- 3. Pop.
- 4. Expand.

### **ARRAY-BASED STACK CLASS Header File**

**ArrayStack class (Header File)**

```
class ArrayStack
ſ
    int *Arr;
    int capacity;
    int Elements;
public:
    ArrayStack(void);
    ArrayStack(int sizeOfStack);
    void push(int Newvalue);
    int pop();
    void expand();bool is Empty();
    ~ArrayStack(void);
33
```
#### **ARRAY-BASED STACK CLASS CONSTRUCTORS**

**1. ArrayStack class (.CppFile)**

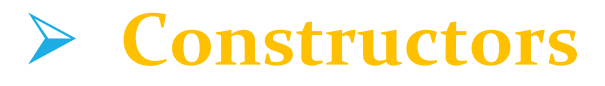

```
ArrayStack::ArrayStack(void)
ſ
    Elements = \theta;
    capacity=10;
    Arr = new int [capacity];ŀ
ArrayStack::ArrayStack(int SizeOfStack)
ſ
    Elements = \theta;
    capacity = SizeOfStack;Arr = new int [capacity];}
```
### **TASK 1: IMPLEMENT PUSH , POP & EXPAND**

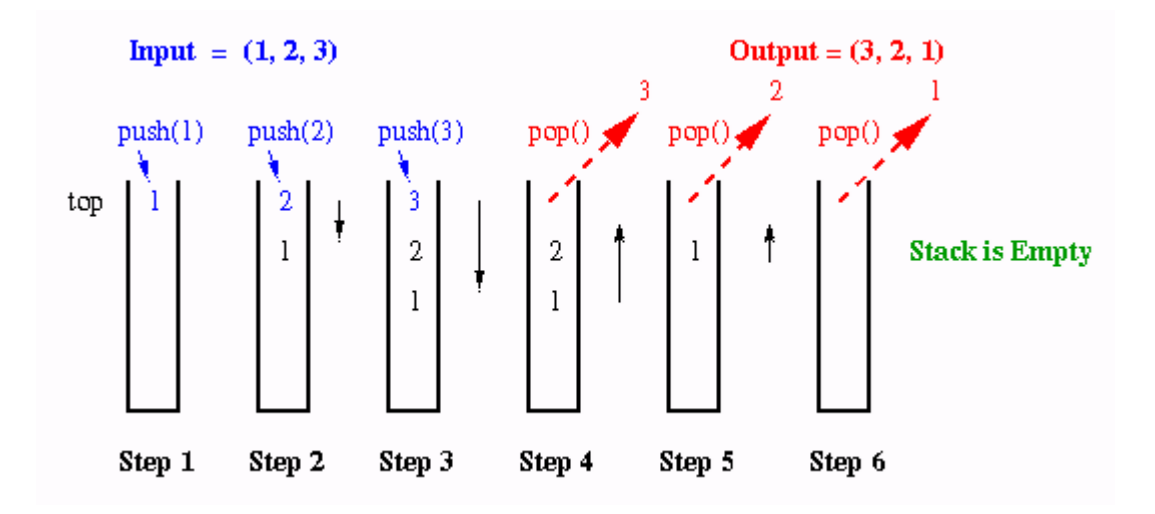

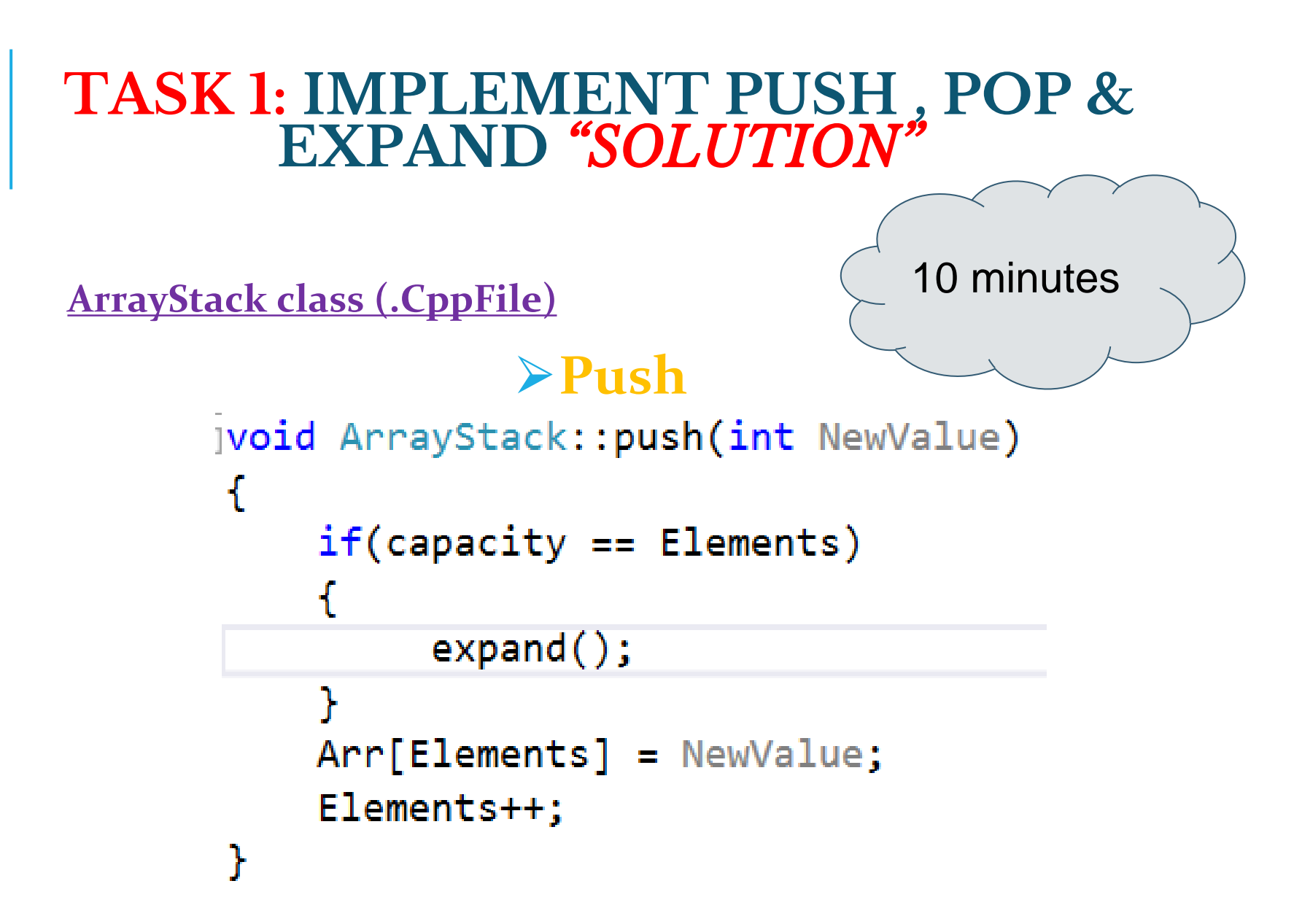

### **TASK 1: IMPLEMENT PUSH , POP & EXPAND** *"SOLUTION"*

**ArrayStack class (.CppFile)**

⮚**Pop**

```
int ArrayStack::pop()
ſ
    Elements - ;int Temp = Arr[Elements];
    return Temp;
```
10 minutes

# **TASK 1: PUSH , POP & EXPAND FUNCTION** *"SOLUTION"* 15 minutes**ArrayStack class (.CppFile)** ⮚**Expand** |void ArrayStack::expand()  $int *NewArray = new int [capacity * 2];$  $for(int i=0; i < capacity; i++)$  $NewArray[i] = Arr[i];$ capacity\*=2; delete[] Arr;  $Arr = NewArray;$

## **TASK 2: DECIMAL TO BINARY CONVERTER**

Implement a function that takes input parameters (decimal number) and works on it using **Stack** to convert it into a binary number.

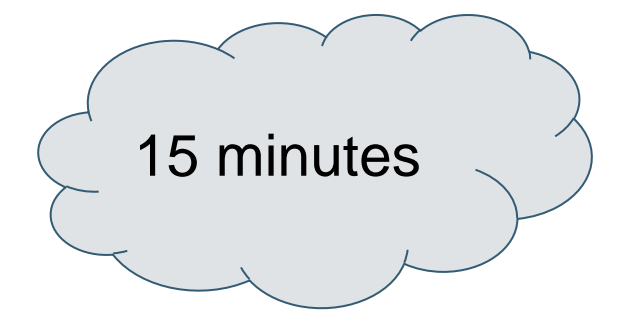

### **TASK 2: DECIMAL TO BINARY CONVERTER** *"SOLUTION"*

```
void convertDecimalToBinary(int decimalNumber) {
 ArrayStack stack;
 while (decimalNumber > 0) {
      stack.Push(decimalNumber%2);
      decimalNumber = decimalNumber/2;
 }
 while (!stack.isEmpty()) {
      cout<<stack.pop();
 }
 cout<<endl;
```
#### **TASK 2: DECIMAL TO BINARY CONVERTER** *"SOLUTION"*

int decimalNumber;

cout<<"Enter decimal Number to convert"<<endl;

cin>>decimalNumber;

convertDecimalToBinary(decimalNumber);

**Main.Cpp**

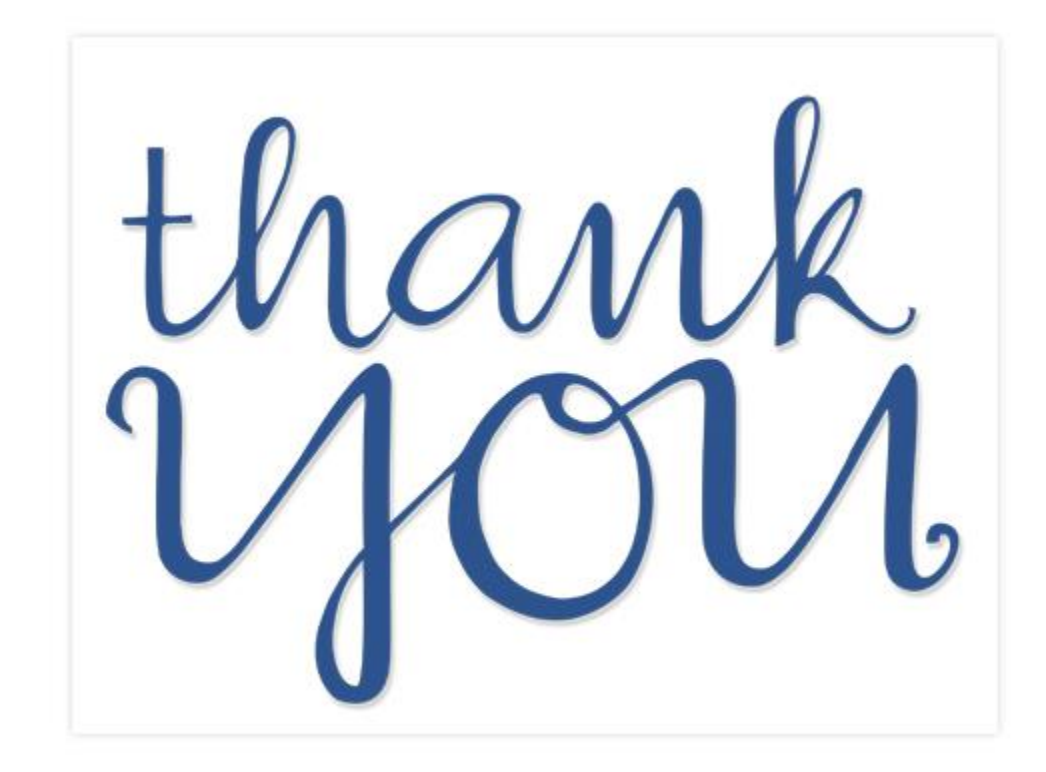